# sTGC Alignment

Gavin Wilks

University of Illinois at Chicago

04/28/23

1

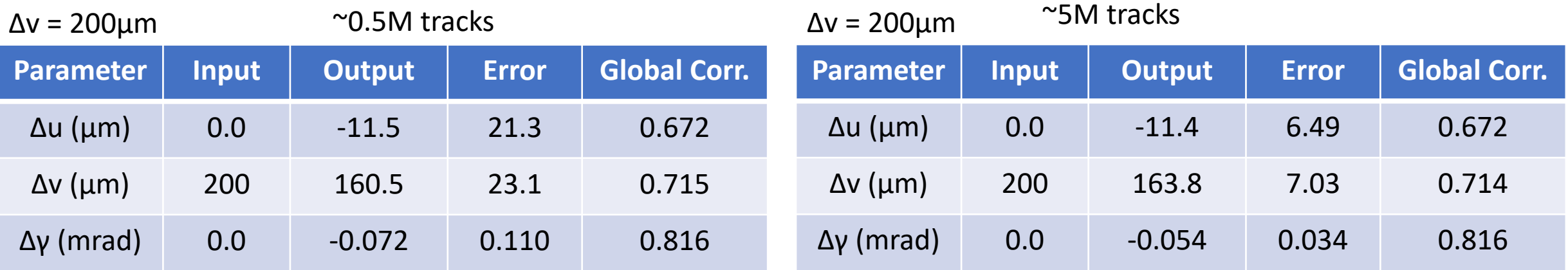

Δv has a significant negative shift after increasing statistics.

### BACKUP

### Alignment (global) Parameters

### FTT (sTGC)

- 6 alignment parameters per pentagon (16 pentagons).
- 6 per plane (4 planes).
- 6 for sTGC.
- 

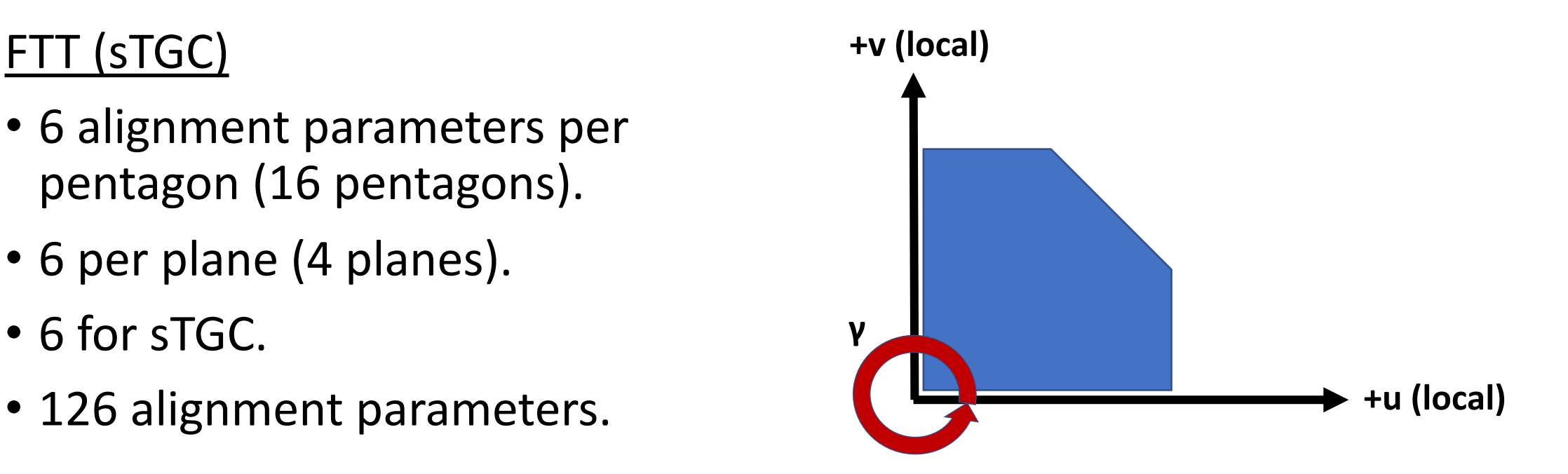

## Single Pentagon Alignment

- Misalign 1 Pentagon (4) in sTGC simulated geometry. Located in +x,+y quadrant on plane second closest to IP.
- Throw mu+ with particle gun with following settings*:*
	- 0.2 <  $p_T$  < 2.0 GeV/c
	- $2.3 < n < 4.4$
	- $0.0 < δ < 1.83$  rad
	- $\bullet$  B = 0 T
- Require hits on all sTGC and FST planes and pentagon module 4 (~450k tracks in our sample).
- Fit with GenFit Kalman filter and then refit with GenFit GBL.
- Output data to Mille.dat files. Mille.dat files are then fed to pede.
- Fix rotations about u-axis and v-axis, in addition to w translation all to 0.
- Matrix inversion used to solve for alignment parameters.

## Testing Alignment

#### $\Delta y = 2$  mrad  $\Delta u = 200 \mu m$

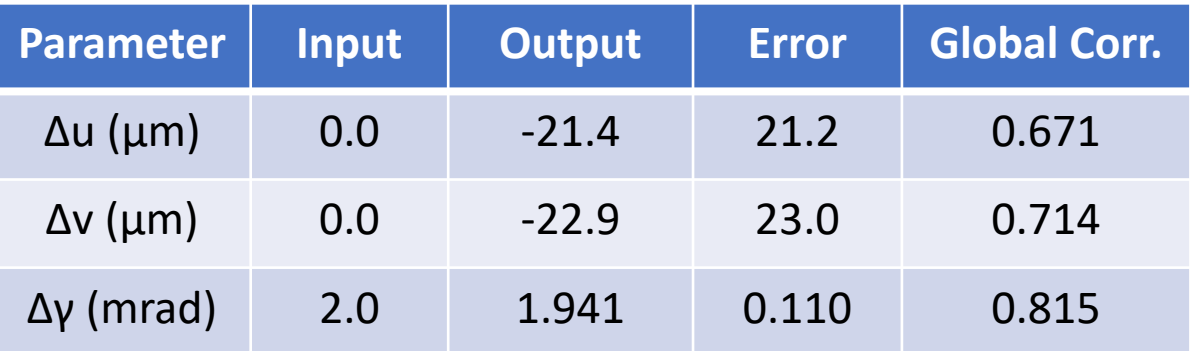

- Consistent within 2σ.
	- I would like to increase the statistics again to see if this holds.
- For the rotation of Δγ we rotate entire 2<sup>nd</sup> sTGC plane to prevent geometry overlaps for the time being.

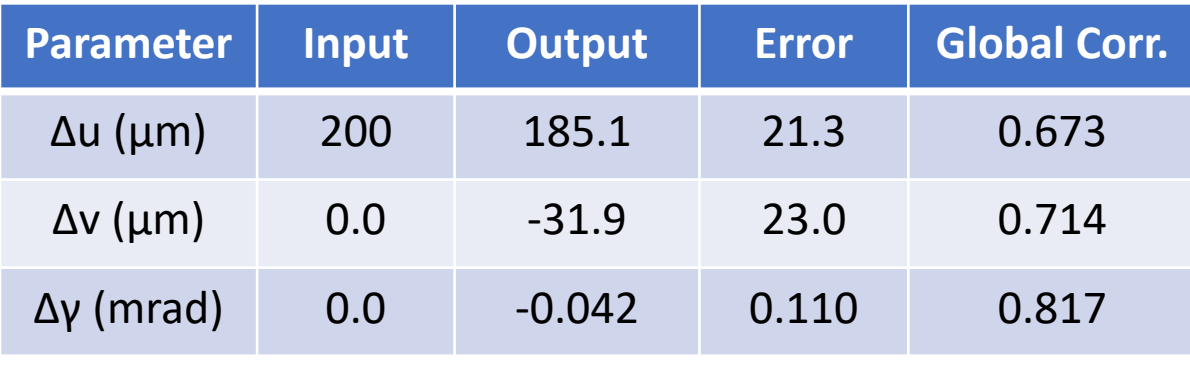

#### Δv = 200μm

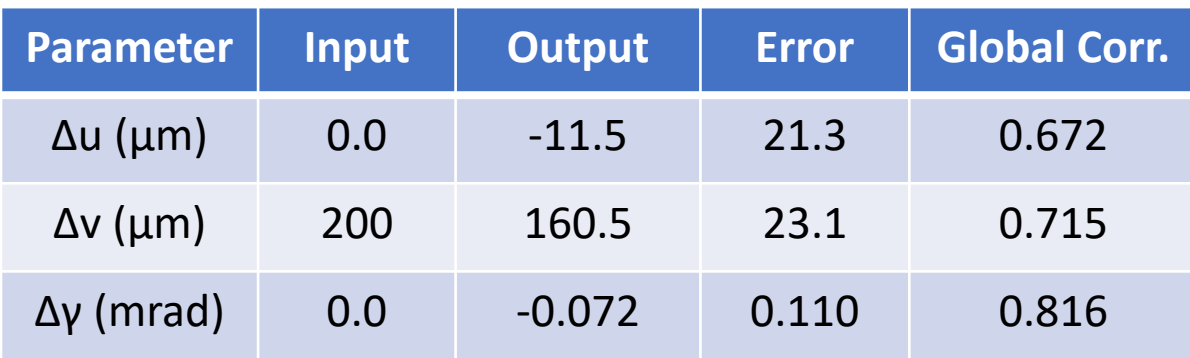

### Testing Alignment Software

#### No Misalignment Δu = 50μm

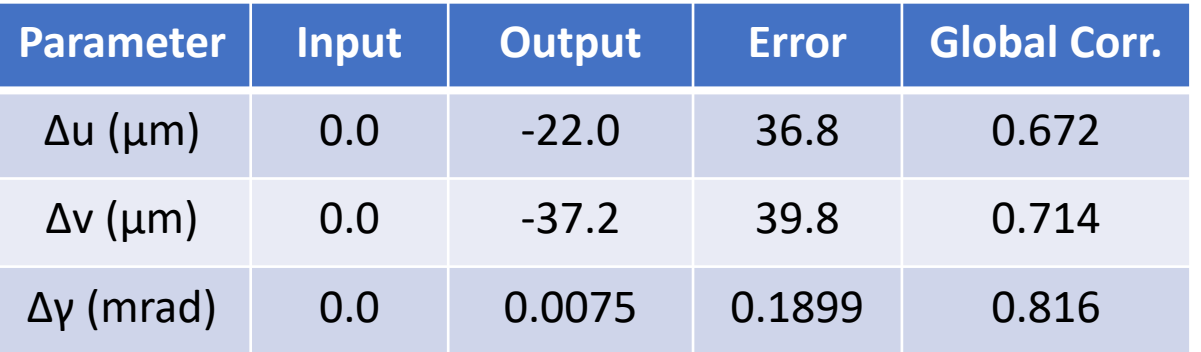

### Differences from FST

- We are testing a whole pentagon not just one inner or outer sensor with a similar number of tracks.
- Error is an order of magnitude higher for each parameter.
- Global correlation for Δu is larger.
- Global correlations for Δv and Δγ are smaller, which we would expect.

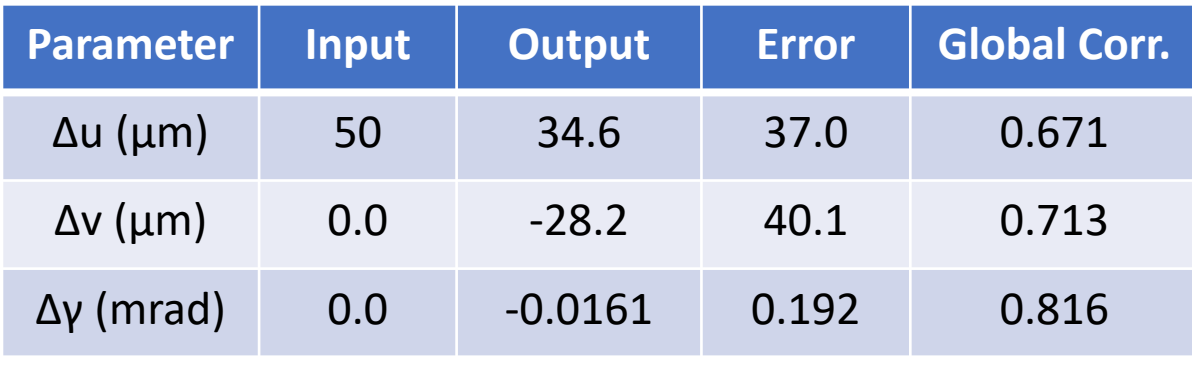

#### Δv = 50μm

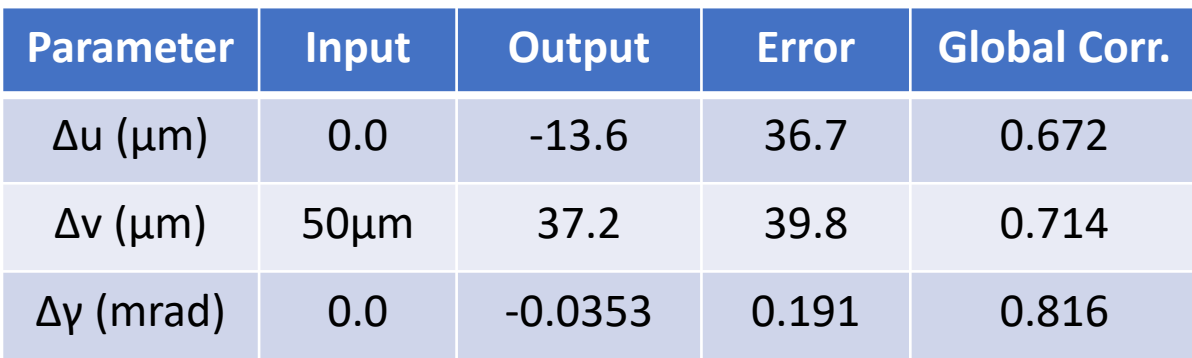

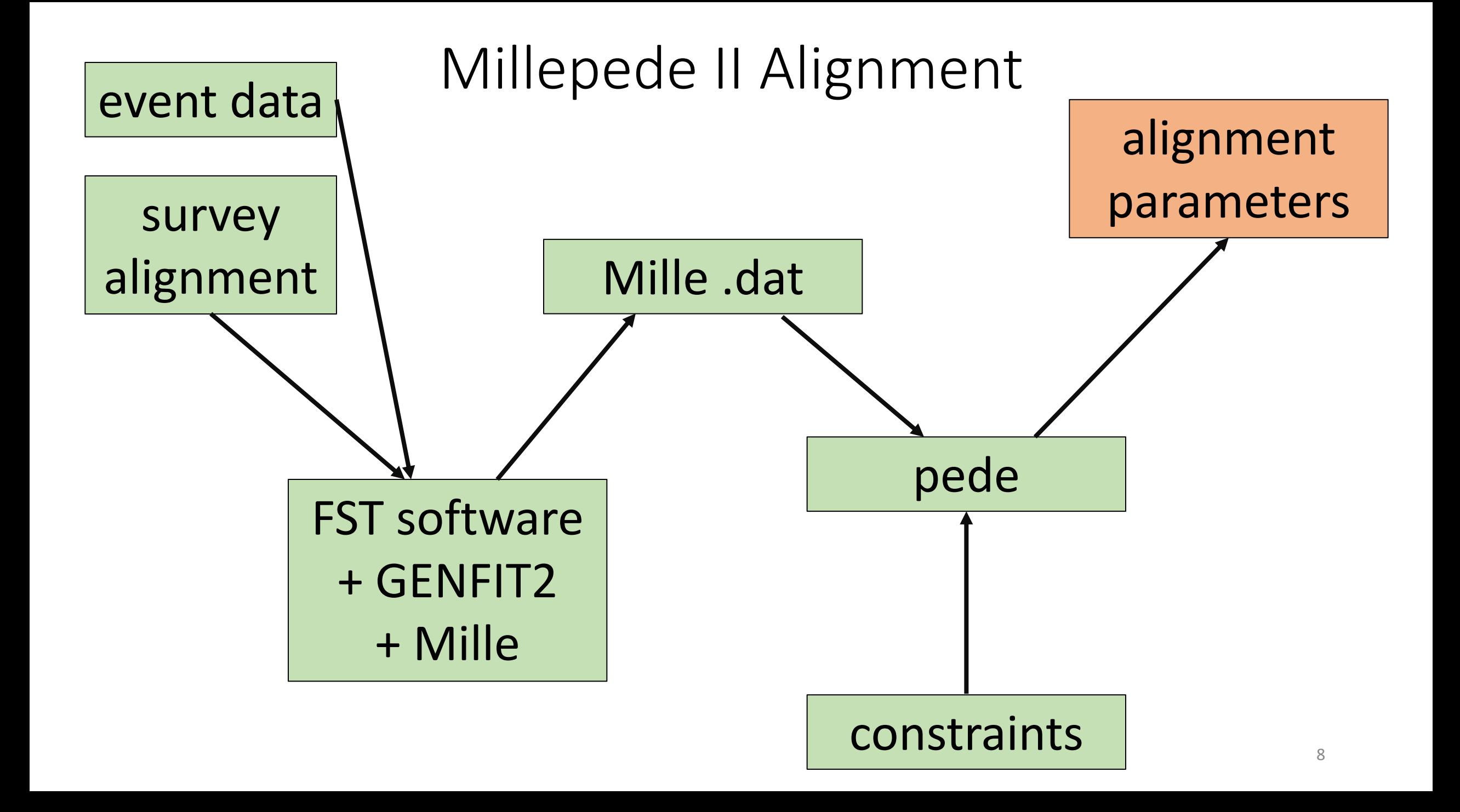

### Millepede-II with GBL

- Track parameterized by  $q = (u_i, ..., u_{\#planes})$ , where  $u_i$  vectors are offsets at FST or sTGC plane.
- Minimize the following function, where **p** are the alignment parameters and  $q_i$  are the track parameters.

$$
\chi^{2}(\mathbf{p}, \mathbf{q}) = \sum_{j}^{\text{tracks measurements}} \left( \frac{m_{ij} - f_{ij}(\mathbf{p}, \mathbf{q}_{j})}{\sigma_{ij}} \right)^{2}
$$

• Data necessary to run Millepede-II:

# of local parameters # of global parameters residuals =  $m_{ij} - f_{ij}(\boldsymbol{p}, \boldsymbol{q}_i)$ σ = standard deviation of the measurement array:  $\partial f$  $\partial q_j$ array:  $\partial f$  $\partial p_l$ label array,  $l$ 

https://www.desy.de/~kleinwrt/MP2/doc/html/draftman\_page.html

### Hierarchy of Alignment Parameters

- Each track prediction for a sensor relies on the larger structures it is contained within.
	- Sensor on wedge, wedge on FST half, half on Full FST, full on TPC.
- We can calculate the all the global derivatives using chain rule

$$
\frac{\mathrm{d}f_{u/v}}{\mathrm{d}\mathbf{\Delta p}_l} = \frac{\mathrm{d}\mathbf{\Delta p}_s}{\mathrm{d}\mathbf{\Delta p}_l} \cdot \frac{\mathrm{d}f_{u/v}}{\mathrm{d}\mathbf{\Delta p}_s},
$$

 $f_{u/v}$  = track prediction dΔ**ps** = change in sensor global parameter dΔ**p**<sup>l</sup> = change in containing structure global parameter

- The sum of all sensors global parameters pertaining to a larger substructure are constrained to zero to prevent shift of overall structure by the sub-components.
- Constraints added by .txt file input to pede.<br>
10

*CMS, doi:10.1088/1748-0221/9/06/P06009.*

### Multiple Scattering in GBL

- Multiple scattering covariance from the previous measurement plane accounted for at the current measurement plane in the GBL trajectory.
- The covariance matrix of scattering angle (w.r.t track direction) is calculated using:  $0.0136$   $\sqrt{1}$  [1 | 0.000]  $(1)$

$$
\sigma_{\theta} = \frac{0.0136}{p} \sqrt{x/\chi_0} [1 + 0.038 ln(x/\chi_0)].
$$

$$
V_k = \begin{pmatrix} \sigma_\theta^2 & 0 \\ 0 & \sigma_\theta^2 \end{pmatrix}.
$$

- Where x is track length within the sensor,  $\chi_0$  is the radiation length of the material and p is the magnitude of momentum.
- Kalman filter can treat material as continuous, while GBL uses discrete scatters.

J. Beringer et al. (Particle Data Group), Phys. Rev. D86, 010001 (2012)  $11$ 

### GENFIT2 Classes for GBL

GblPoint.h/cc: contains all data for 2D measurements (derivatives, residuals, covariance, etc.).

GblTrajectory.h/cc: holds all GblPoints, can be fit or used directly for Mille output.

MilleBinary.h/cc: Organizes the data from GblTrajectory into the exact format required for pede.

GFGbl.h/cc: GBL fitter class implementing Mille binary file output and data collection. Originally written for BELLE II alignment.

StFwdGbl.h/cc: Adapted version of GFGbl for use with the Forward Tracker Alignment.

## Single Sensor Alignment

- Mille.dat files are then fed to pede.
- Can specify initial values of alignment parameters and their pre-sigma (helps stabilize a poorly defined parameter).

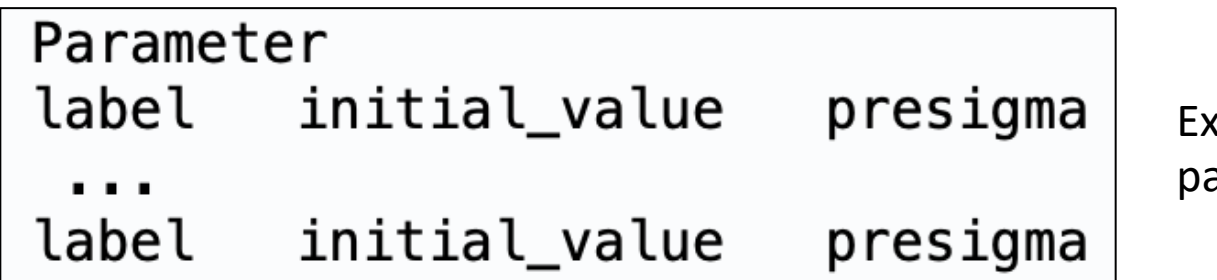

ample of pede arameter entries.

- Fix rotations about u-axis and v-axis, in addition to w translation by setting pre-sigma < 0.0.
- Matrix inversion used to solve for alignment parameters.
- ~50k tracks used for each trial.